```
Question 1: what is printed?
x = 0def reset():
    x = 0def inc():
     global x
    x + = 1inc()
reset()
inc()
print(x)
```

```
Question 2: what is printed?
def fraction(top=1, bottom=1):
     return top/bottom
print(fraction(bottom=2))
```

```
Question 3: what is printed?
stats = \{\}results = []
for i in range(5):
     stats["score"] = 100+i
     results.append(stats)
print(results[2]["score"])
```

```
Question 4: what is printed?
# assume nums.json contains this:
# [200, 300, 100]
r = requests.get("https://tyler.caraza-harter.com/nums.json")
nums = r.textprint(nums[1])
```

```
Question 5: how many columns does this table have?
<table>
<tr>>td>A1</td><td>A2</td>
<td>B1</td></tr><tr>><td>B2</td>
<td>C1</td><td>C2</td></tr>
</table>
```
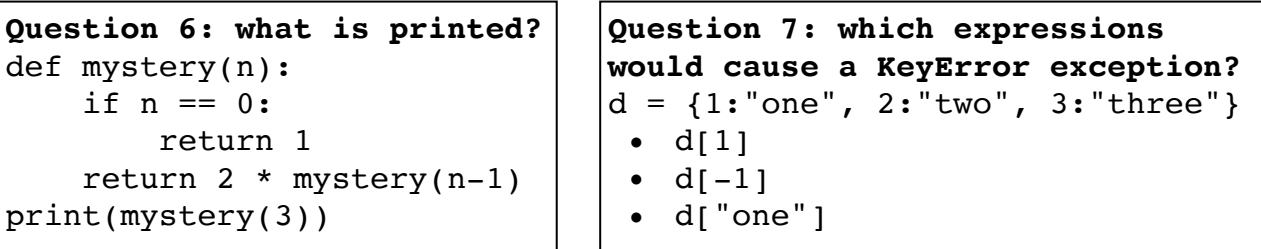

**Question 8: what is printed?**  $f = open("file.txt")$  $txt = f.read()$  $parts = txt.split("\\n")$ print(parts[1].split(" ")[1]) f.close() **Question 9: what is printed? (assume file.txt exists before)**  $f = open("letters.txt")$ try: print("A") f.write("hey") print("B") except: print("C") f.close() A B C D E F G **file.txt:**H I

```
shirts table Question 10: what are the query results?
SELECT * FROM shirts WHERE price < 15;
SELECT size FROM shirts WHERE color = 'green';
SELECT MAX(price) FROM shirts;
SELECT size, AVG(price) FROM shirts
GROUP BY size;
SELECT size, COUNT() as c FROM shirts
GROUP BY size
HAVING c < 2;
```
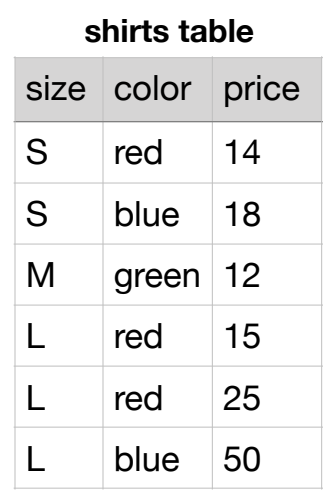

**Question 11: what is the range of possible values for total?** from numpy.random import choice  $nums = Series(choice(4, 10))$  $total = nums.sum()$ 

```
Question 12: what does each expression evaluate to?
s = Series([5, 6, 7, 8])
  (a) s - 5(b) s / s
  (C) s[-3:]
  (d) s[:3] + s[-3:](e) s == 7
  (f) s[s == 7]
  (g) s \frac{6}{5} 2 = 0
  (h) s[s \; 8 \; 2 == 0](i) s[s < 7].sum()
  (j) s – s.mean()
  (k) s - s[s < 8]. mean()
s['total"] = s.sum()(1) s["total"]
letters = Series(["W", "X", "Y", "Z"], index=[3, 2, 1, 0])
  (m) letters[1]
  (n) letters.loc[1]
  (o) letters.iloc[1]
```

```
Question 13: what does each evaluate to?
pts = DataFrame({
   "x": [10, 20, 30, 40],
  "y": [1, 10, 100, 1000],
})
  (a) pts["x"][2]
  (b) pts.loc[3].sum()
  (c) pts["x"][2] - pts.loc[2]["x"]
  (d) pts['y''] . sum()(e) pts["x"].mean()
  (f) pts["x"] - pts["x"]
  (g) pts["x"] - pts["x"].mean()
```
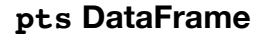

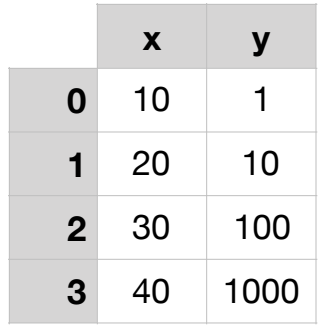

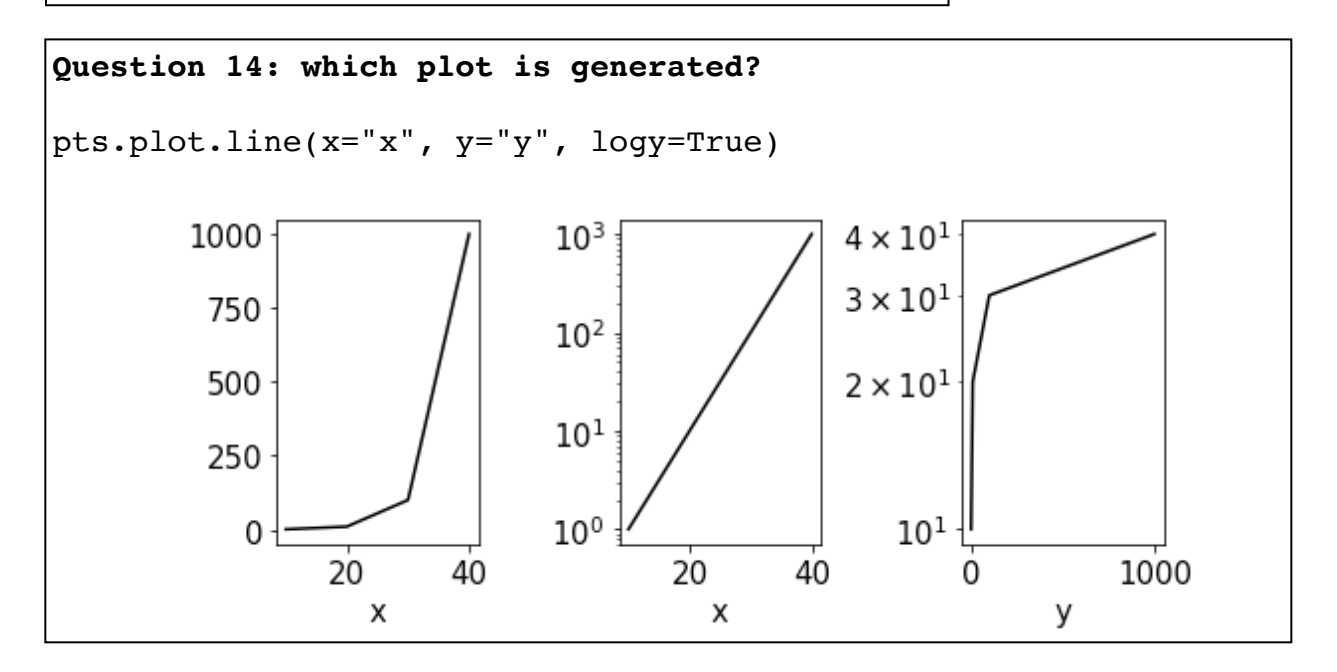

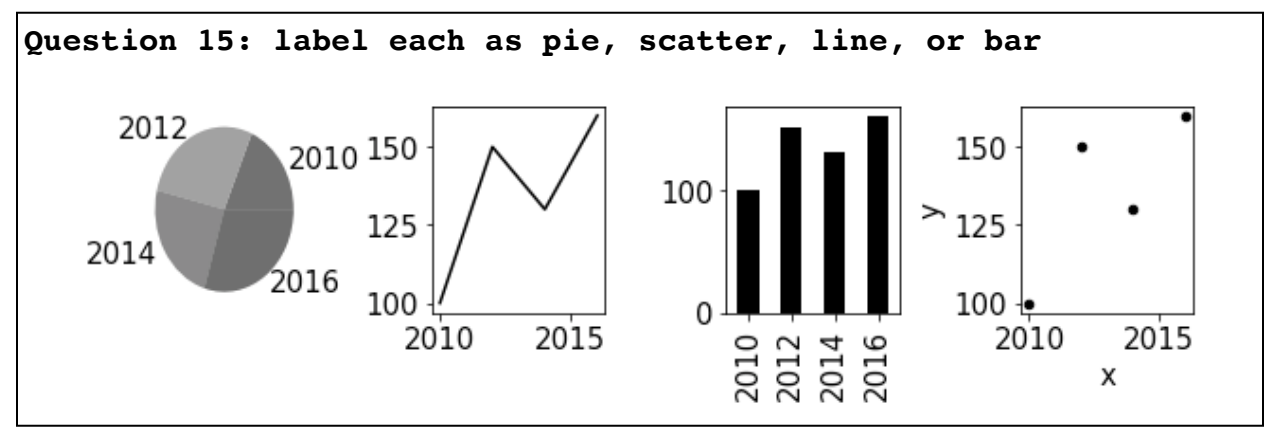

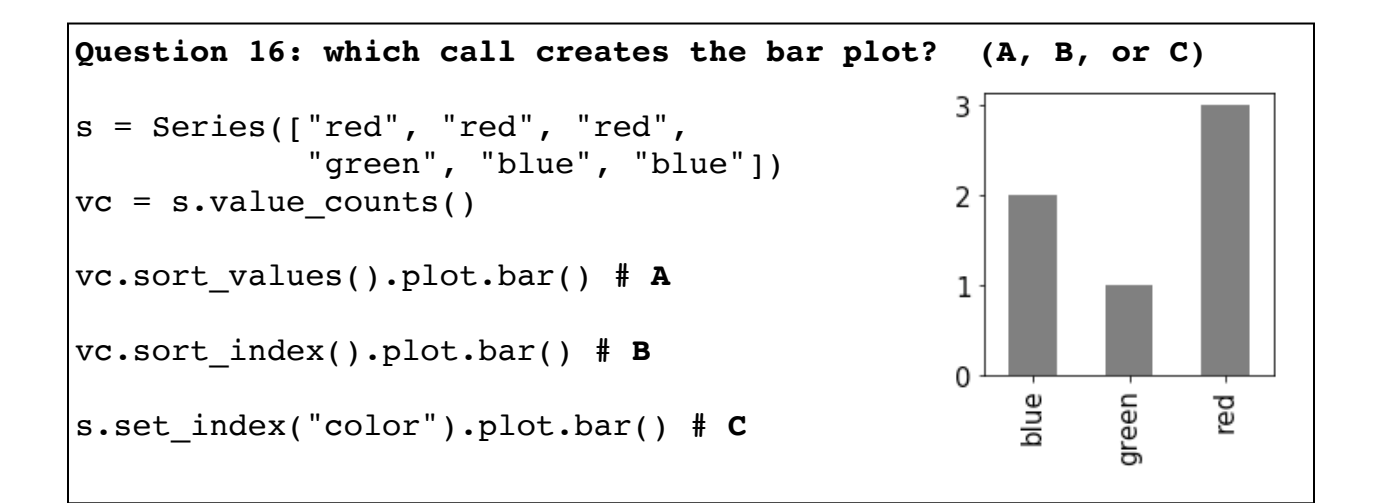

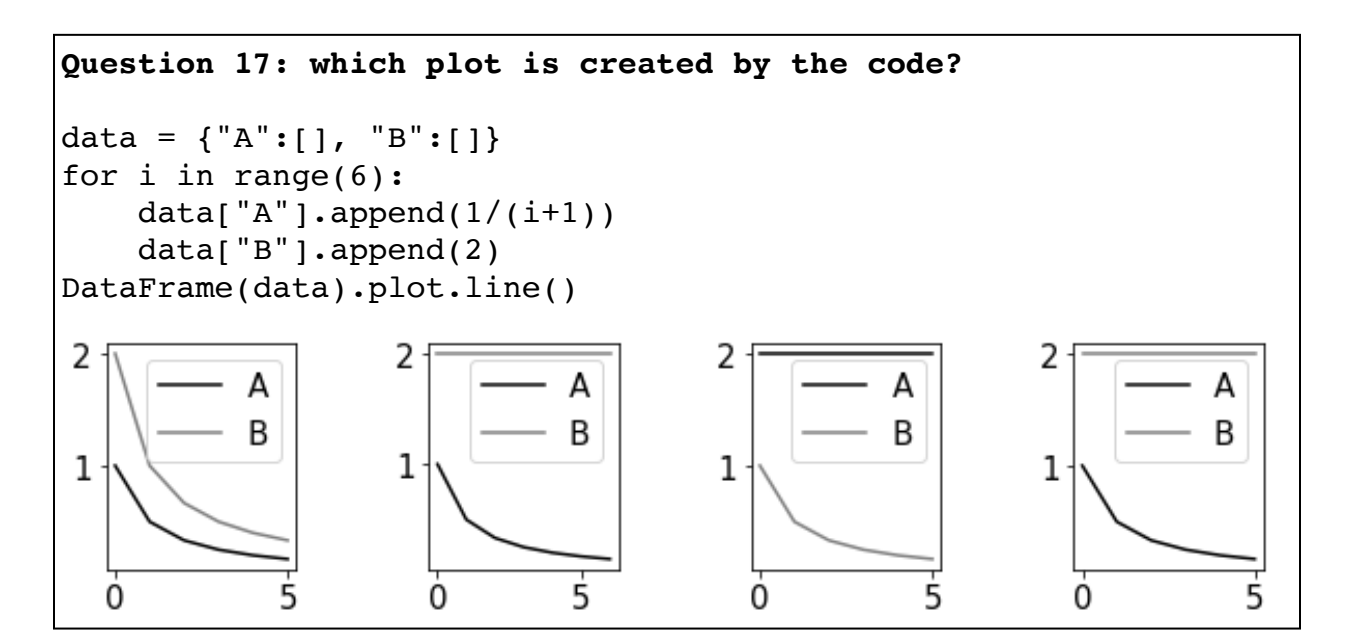

```
Question 18: what does each expression yield, given this setup?
df = DataFrame({} "year": [2015, 2016, 2017, 2018],
     "cats": [20, 15, 10, 12],
     "dogs": [30, 15, 15, 18],
})
df['next"] = df['year"] + 1(a) df["cats"][2]
(b) df["dogs"] + df["cats"]
(c) df.set index("year")["cats"][2015]
(d) df.set_index("next")["dogs"][2016]
(e) df['cats"][1:] - df['cats"](f) df.set_index("year")["dogs"] - df.set_index("next")["dogs"]
```